## ANNEXE

Modalités de prise en compte des systèmes air extrait/eau double service alternés de marque NIBE et notamment des appareils de marque commerciale «PAC NIBE F730 » et «PAC NIBE F750 » dans la réglementation thermique 2012.

## *1. Définition du système*

Au sens du présent arrêté, les systèmes air extrait/eau double service alternés de marque NIBE sont des systèmes thermodynamiques air extrait/eau ou air extrait-air extérieur/eau de chauffage et de production d'eau chaude sanitaire, pouvant utiliser de l'air extrait par la ventilation mécanique contrôlée simple flux ou un mélange d'air extrait, et d'air extérieur.

Dans la suite de cette annexe, le terme « PAC » désigne les pompes à chaleur.

Les PAC air extrait/eau double service alternées peuvent fonctionner selon deux modes différents :

- A partir de l'air extrait seul de la ventilation mécanique contrôlée Simple Flux ;
- A partir d'un mélange d'air extrait et d'air extérieur.

Les modèles qui entrent dans le cadre de ce Titre V ont le même circuit réfrigérant, mais peuvent comporter les différences suivantes :

- Une vanne trois voies ou deux vannes trois voies ;
- L'absence ou la présence d'un ballon tampon.

Les systèmes de PAC air extrait/eau double service alternées sont modélisés de la même manière au sein de l'extension dynamique.

Le chauffage du bâtiment se fait par vecteur eau. Les émetteurs associés peuvent être des planchers ou plafonds chauffants de forte inertie intégrés au bâti et les radiateurs ou planchers chauffants d'inertie moyenne.

La régulation sur l'air extérieur se fait de la manière suivante :

- Pour une température d'air extérieur comprise entre -5 et 10°C, un débit d'air extérieur est ajouté à l'air extrait ;
- Pour une température d'air extérieur inférieure à -5°C ou supérieure à 10°C, seul de l'air extrait est utilisé comme source amont.

## *2. Champs d'application*

Ce Titre V système concerne les locaux à usage d'habitation dont la SHONRT est inférieure ou égale à 200 m². Pour les locaux à usage d'habitation dont la SHONRT est supérieure à 200 m², le système peut être utilisé avec un appoint : chaudière, réseau de chaleur ou effet joule (source ballon appoint).

Ce Titre V concerne le calcul réglementaire des consommations (coefficients Cep).

## *3. Méthode de prise en compte*

La modélisation de ce système est faite par une extension dynamique, dont la méthode de prise en compte est explicitée ci-après, en 2 parties :

- la détermination de la température d'air en amont de la PAC et la consommation des auxiliaires amont, pour l'objet « source amont » ;
- la détermination des consommations d'électricité de la PAC pour la production de chauffage et d'ECS, pour l'objet « production/stockage ».

## **3.1 SOURCE AMONT**

## **3.1.1 NOMENCLATURE**

Le Tableau 1 donne la nomenclature des différentes variables du modèle.

Dans toute la suite de la fiche, on notera *h* le pas de temps de simulation et *j* le jour de simulation.

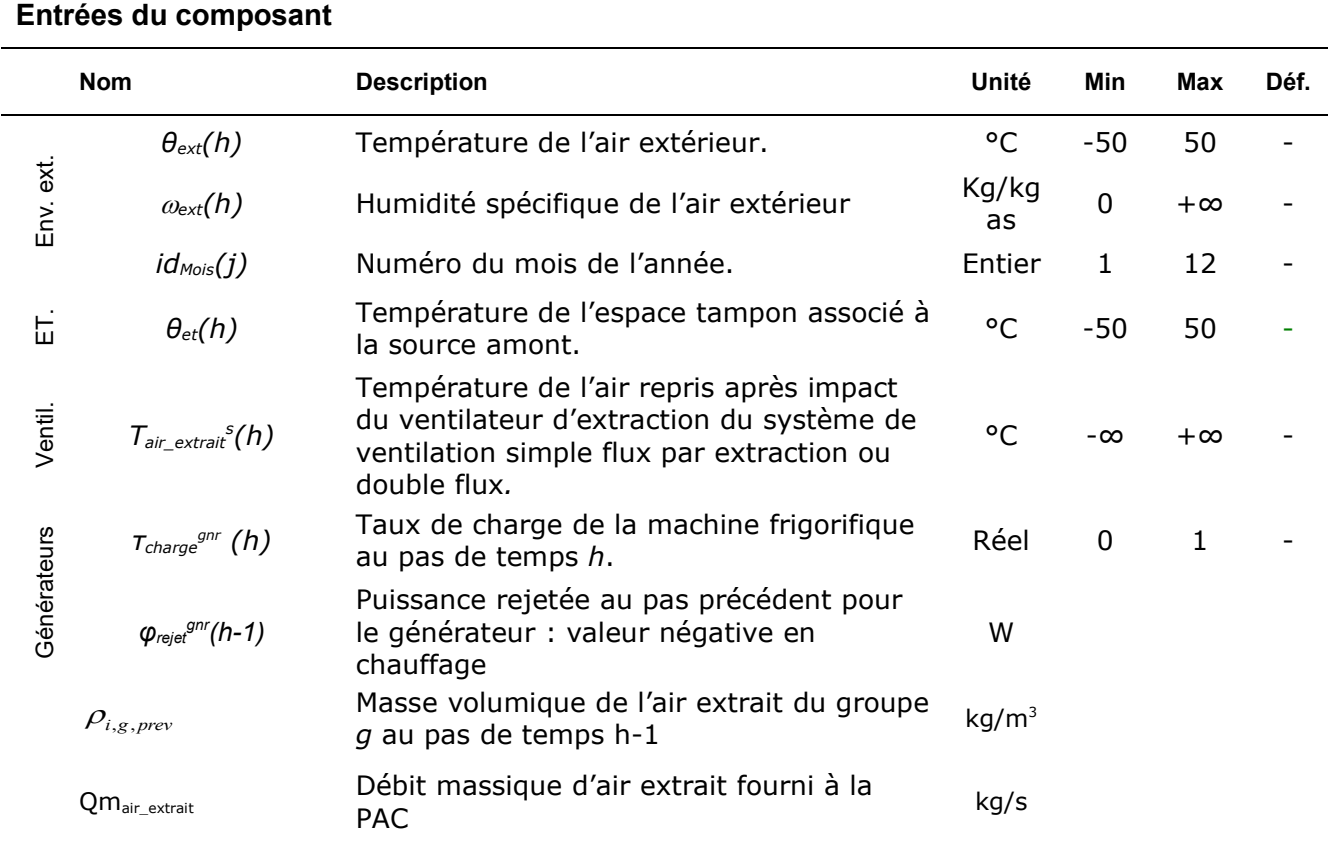

## **Paramètres intrinsèques du composant**

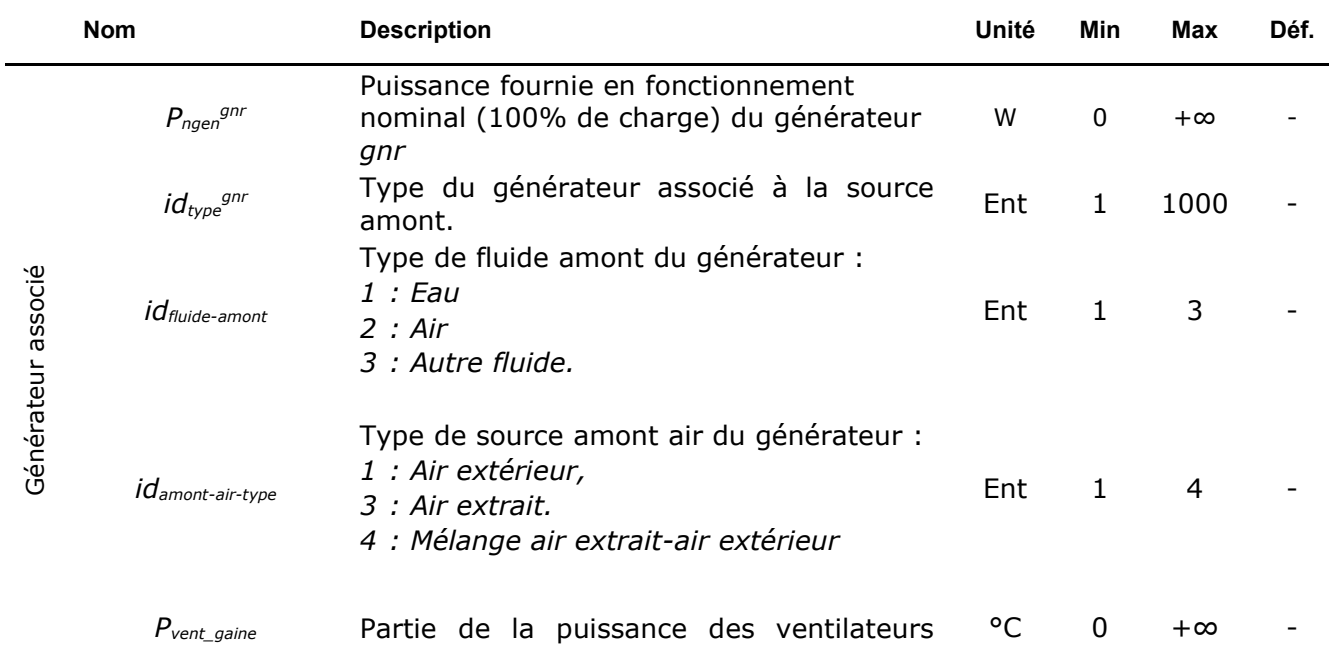

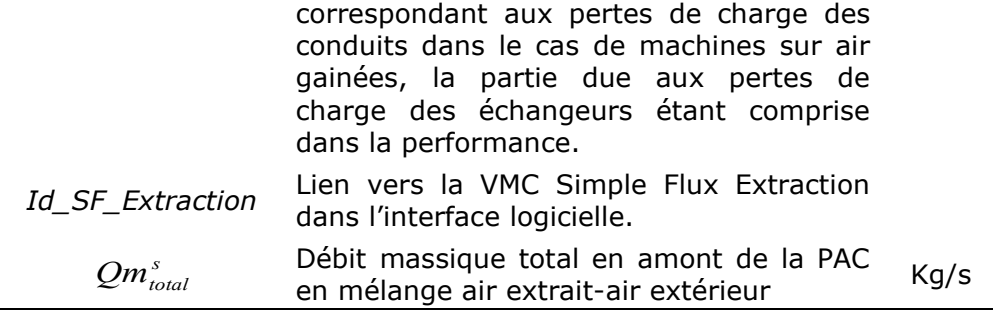

### **Variables internes**

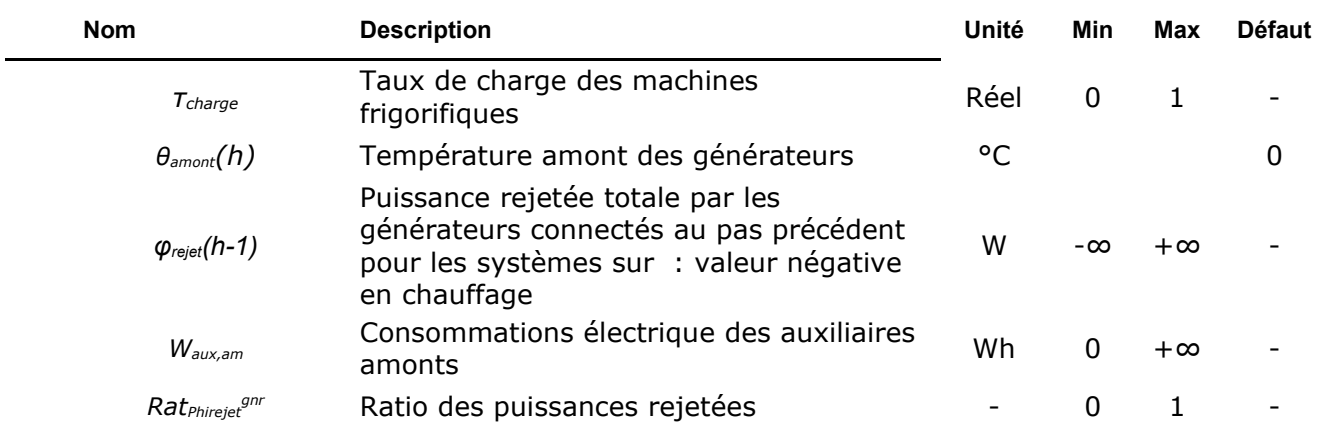

## **Sorties**

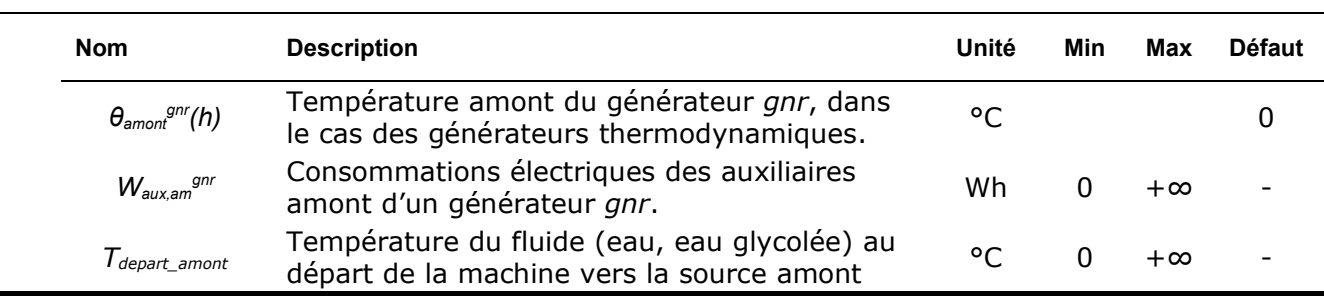

## **Constantes**

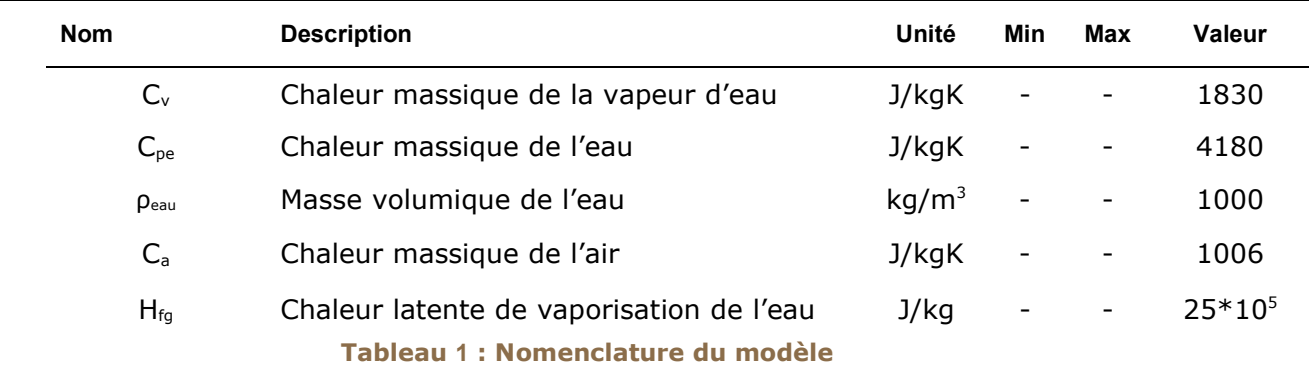

### **3.1.2 DESCRIPTION MATHÉMATIQUE**

### *3.1.2.1 Calculs des ratios*

#### **3.1.2.1.1 Calcul des ratios de puissance nominale (une fois par simulation)**

En début de simulation, on calcul les ratios de puissances nominales :

$$
\forall \text{ gnr } Rat_{Pngen}^{gnr} = \frac{P_{\text{ngen}}^{gnr}}{\sum_{\text{gnr}} P_{\text{ngen}}^{gnr}} \tag{1}
$$

#### **3.1.2.1.2 Calcul des ratios de puissance rejetée (à chaque pas de temps)**

Si  $\phi_{rejet}$   $(h-1) \neq 0$ , on calcule à chaque pas de temps les ratios suivants :

$$
\forall \text{ gnr } Rat_{Phirejet}^{gnr} = \frac{\varphi_{rejet}^{gnr}(h-1)}{\varphi_{rejet}(h-1)}
$$
(2)

#### *3.1.2.2 Calcul de la puissance rejetée totale*

$$
\phi_{rejet}(h-1) = \sum_{grr} \phi_{rejet}^{grr}(h-1)
$$

 $(3)$ 

Le lien entre la VMC Simple Flux Extraction et la source amont se fait dans l'interface logicielle, en choisissant l'Id\_SF\_Extraction.

#### *3.1.2.3 Calcul de la température amont*

La première étape de modélisation des sources amont des générateurs thermodynamiques est le calcul de la température amont de fonctionnement. La source utilisée ici est un mélange air extrait-air extérieur.

### **3.1.2.3.1 Générateurs sur fluide amont mélange air extrait-air extérieur (idfluide-amontgnr=2)**

#### *3.1.2.3.1.1 Air extérieur (idamont-air-type gnr=1)*

La température amont est celle de l'air extérieur :

$$
\theta_{amount}(h) = \theta_{ext}(h) \quad (°C)
$$
 (4)

#### *3.1.2.3.1.2 Air extrait (idamont-air-type gnr=3)*

*s*

La température amont est la température d'air extrait d'un ou plusieurs groupes du projet au travers d'un système de ventilation simple flux par extraction.

$$
\theta_{\text{amount}}(h) = T_{\text{air\_extra}}(h) \quad \text{(°C)}
$$
\n
$$
\tag{5}
$$

#### *3.1.2.3.1.3 Mélange air extrait-air extérieur (idamont-air-type gnr=4)*

La température amont suivante est utilisée dans le cas où : -5°C< θext <10 °C.

La température amont est la température de mélange air extrait et air extérieur. La température de l'air extérieur est reprise de la météo conventionnelle. La température d'air extrait est reprise de la méthode Th-BCE pour la source air extrait. On a donc à chaque pas de temps :

$$
\theta_{\text{amount}}(h) = ((T_{\text{air\_extrait}^s}(h) \times Qm_{\text{air}_{\text{extrit}}^s}^s) + (\theta_{\text{ext}}(h) \times (Qm_{\text{total}}^s - Qm_{\text{air}_{\text{extrit}}^s}^s)) / Qm_{\text{total}}^s
$$

 $\mathsf{Avec}$   $Qm^s_{total} = 0.0972 \times \rho_{i,g,prev}$ 

La température amont suivante est utilisée dans le cas où :  $\theta_{ext}$  <-5°C et lorsque  $\theta_{ext}$  >10 °C :  $\theta_{\text{amount}}(h) = \mathrm{T}_{\text{air\_extrait}^s}(h)$  (°C)

#### **3.1.2.3.2 Calcul de la température amont par générateur**

Elle est la même pour tous les générateurs connectés :

$$
\forall \text{gnr, } \theta_{\text{amount}}^{\text{gnr}}(h) = \theta_{\text{amount}}(h) \quad (\text{°C})
$$
 (6)

#### *3.1.2.4 Calcul de la consommation d'auxiliaires amonts*

Le taux de charge est la moyenne pondérée des taux de charge des générateurs connectés :

$$
\tau_{ch\, \text{arge}} = \sum_{gnr} \tau_{ch\, \text{arge}}^{gnr} \times \text{Rat}^{gnr}_{pngen} \tag{7}
$$

#### **3.1.2.4.1 Générateurs sur fluide amont air (***idfluide-amont gnr***=2)**

Les générateurs sur fluide amont air non gainés n'ont pas de consommations d'auxiliaires amont, celles-ci étant comprises dans la performance.

$$
W_{aux,am} = 0 \t (Wh) \t (8)
$$

Les générateurs sur fluide amont air gainés ont des consommations d'auxiliaires amont correspondant à la part de la puissance des ventilateurs pour vaincre les pertes de charge des conduits, la partie due aux pertes de charge des échangeurs étant comprise dans la performance.

$$
W_{aux,am} = P_{vent\_gaine} \times \tau_{charge} \quad (Wh)
$$
 (9)

P<sub>vent\_gaine</sub> est une donnée à renseigner l'interface Maestro.

#### **3.1.2.4.2 Calcul de la consommation des auxiliaires amont par générateur**

$$
\varphi_{reject}(h-1) \neq 0 \Rightarrow \forall \text{gnr } W_{aux,am}^{grr} = W_{aux,am} \times Rat_{Phirejet}^{grr}
$$
\n
$$
\varphi_{reject}(h-1) = 0 \Rightarrow \forall \text{gnr } W_{aux,am}^{grr} = W_{aux,am} \times Rat_{Pngen}^{grr}
$$
\n(10)

# **3.2 POMPES À CHALEUR AIR EXTÉRIEUR-AIR EXTRAIT / EAU**

## **3.2.1 NOMENCLATURE**

Le Tableau suivant donne la nomenclature des différentes variables du modèle.

Dans toute la suite de la fiche, on notera *h* le pas de temps de simulation et *j* le jour de simulation.

## **Entrées du composant**

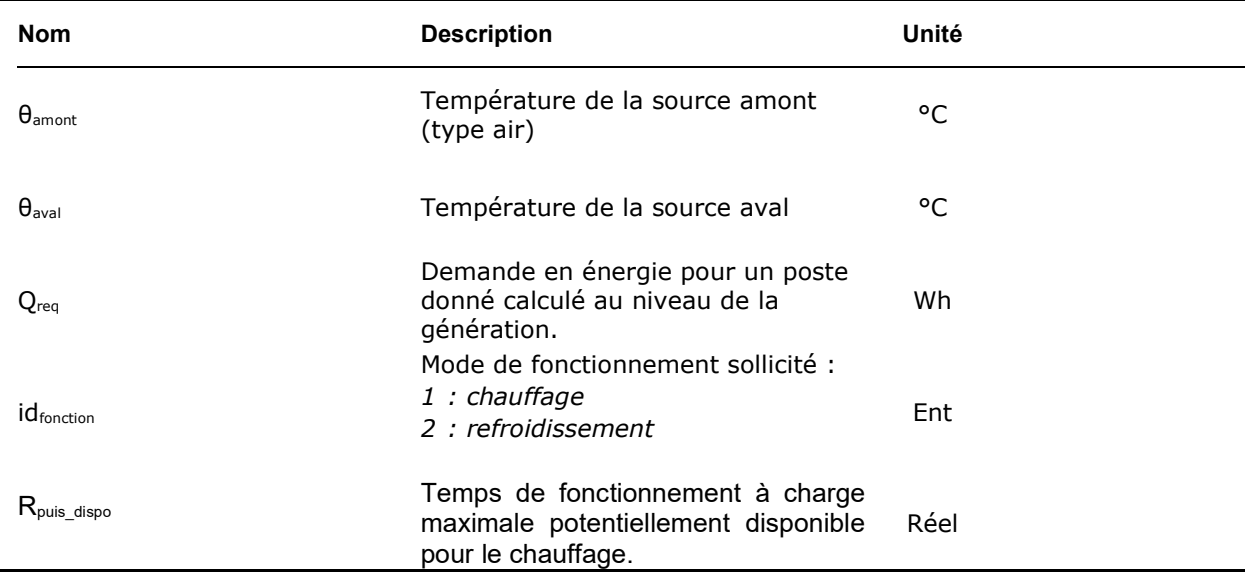

## **Paramètres intrinsèques du composant**

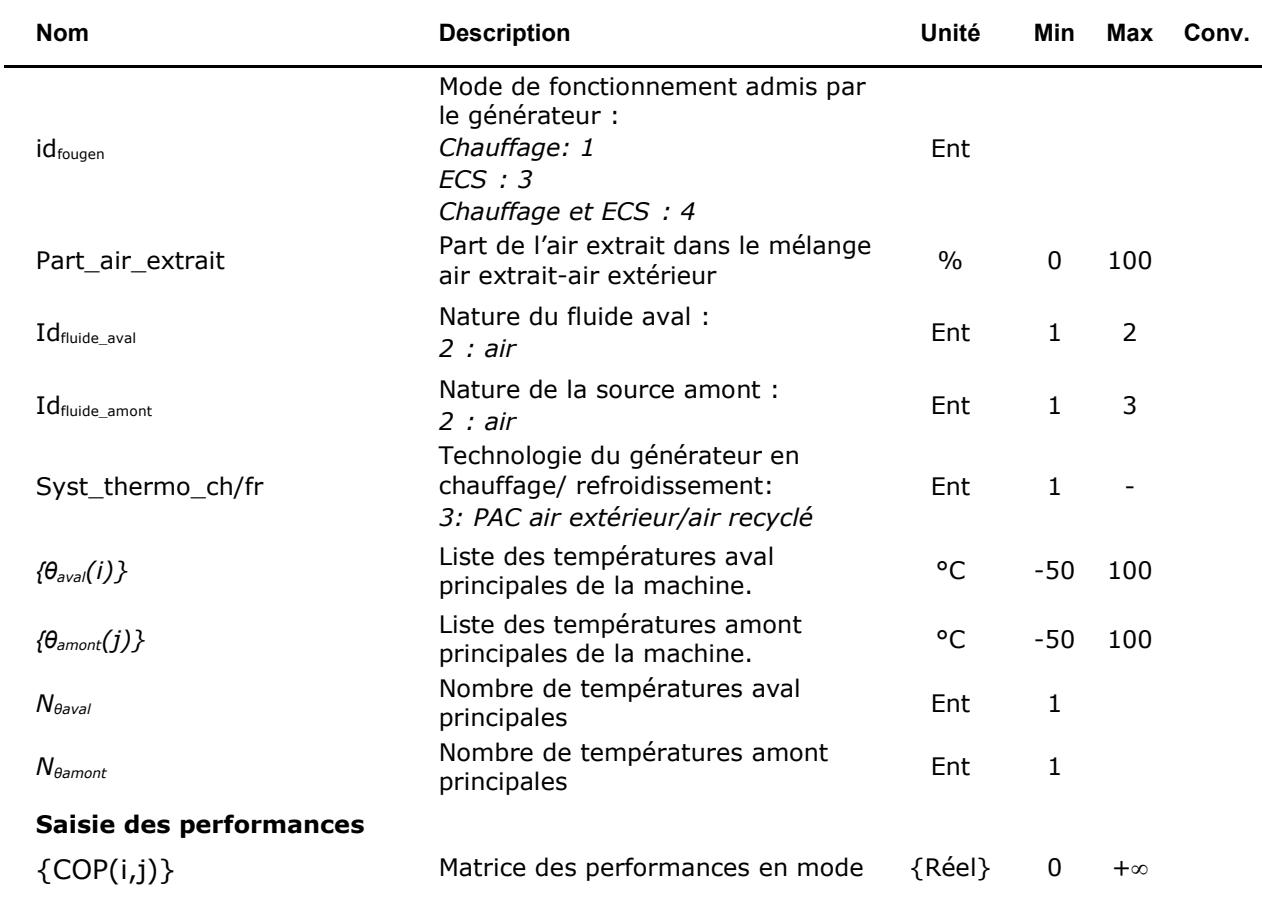

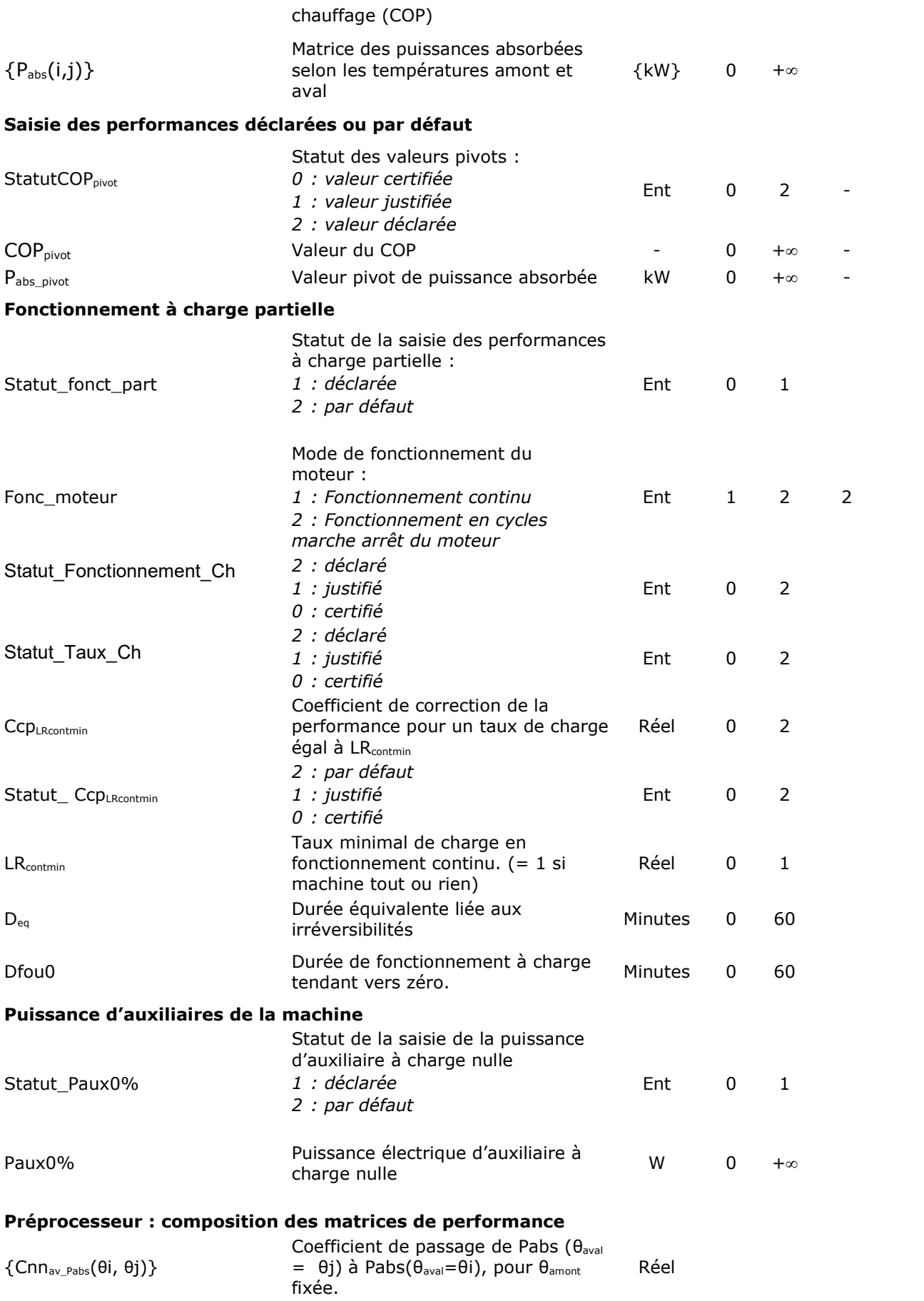

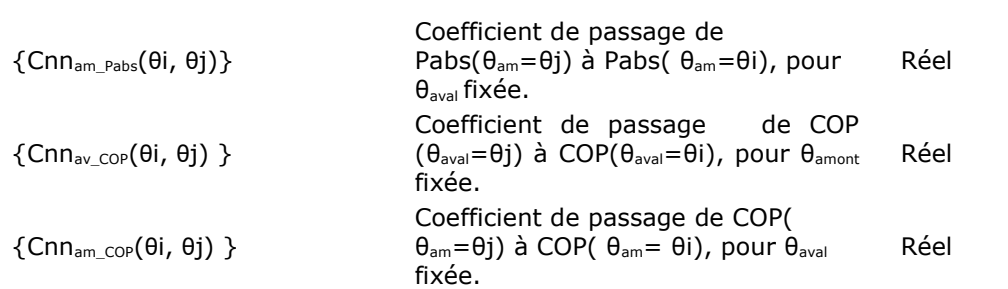

## **Paramètres d'intégration du composant**

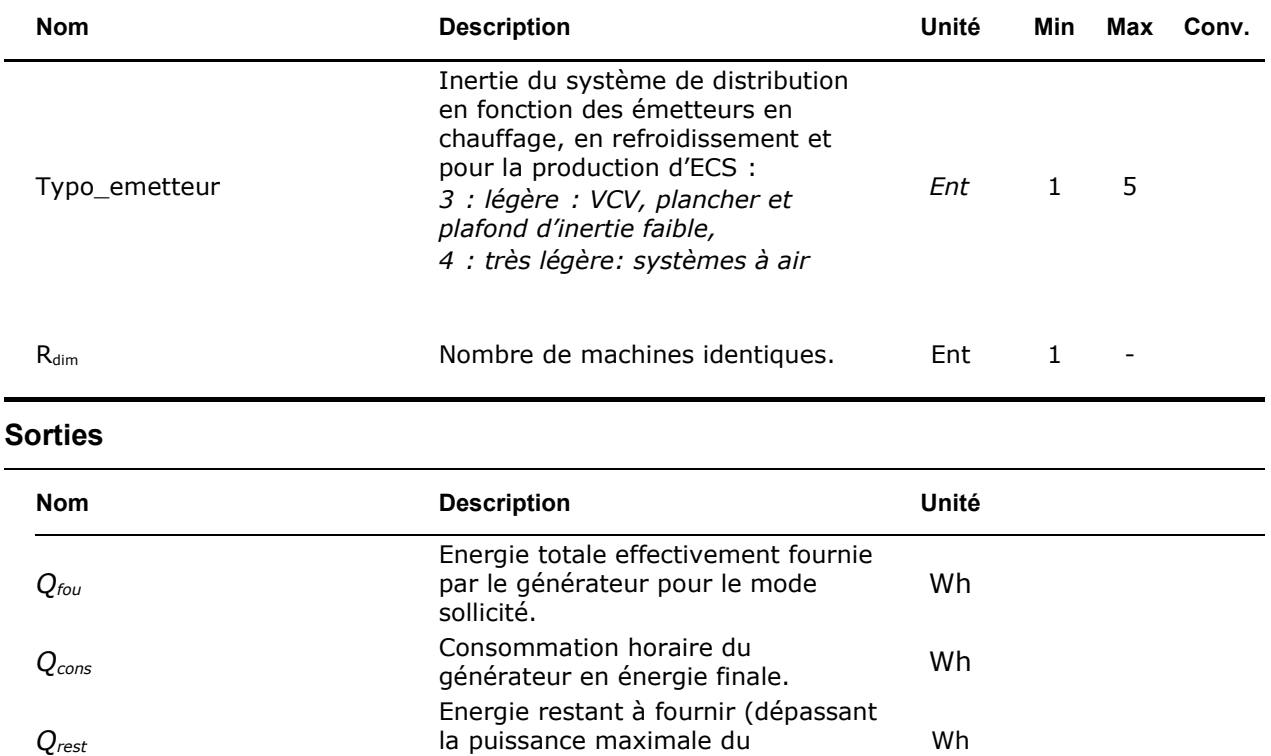

générateur) pour le mode sollicité.

## **Variables internes**

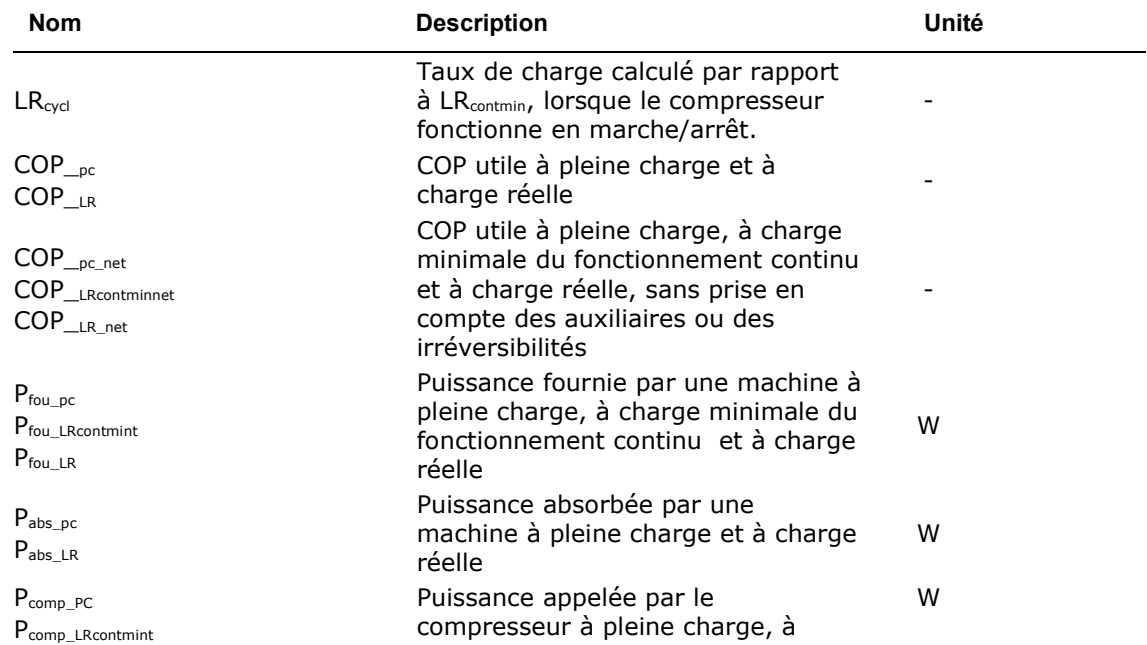

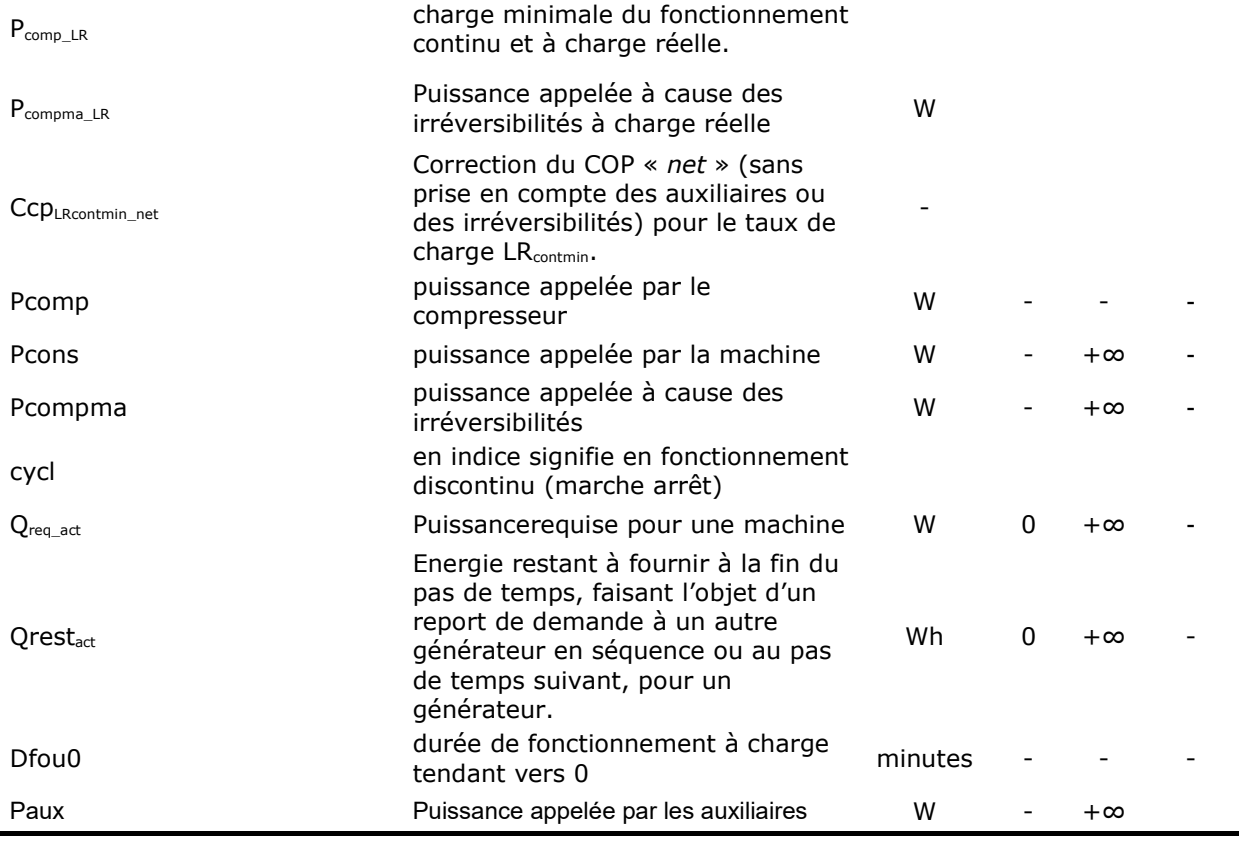

## **Constantes**

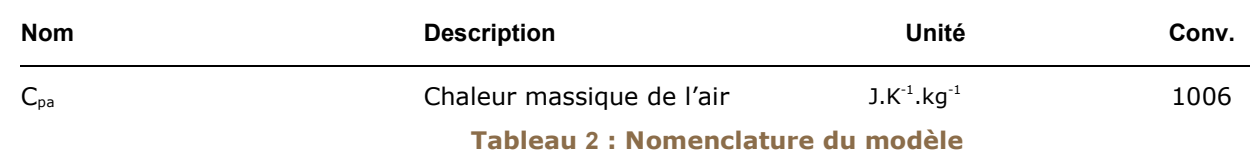

### **3.2.2 DESCRIPTION MATHÉMATIQUE**

La modélisation du fonctionnement passe par deux étapes pour le chauffage et l'ECS :

- 1) Le fonctionnement à pleine charge en conditions non nominales de sources,
	- 2) Le fonctionnement à charge partielle ou nulle.

#### *3.2.2.1 Traitements des paramètres*

La première étape consiste, en amont du calcul annuel, à composer les matrices de performances de COP et Pabs en fonction des températures de sources à partir des statuts des différentes données utilisées.

La détermination du point pivot au débit d'air du projet, lorsque celui-ci n'est pas issu d'un essai, se fait par régression linéaire. A l'instar des Chauffe-Eau Thermodynamiques sur air extrait, si aucun essai de point pivot n'existe pour le débit d'air du projet, le point pivot à renseigner sera déduit par interpolation des points pivots à deux débits d'air encadrant le débit d'air du projet (cf. Fiche d'application : Saisie des chauffe-eau thermodynamiques à compression électrique, p.5/15) : « Pour les chauffe-eau thermodynamiques sur air extrait, les essais sont réalisés a minima à deux débits correspondant aux débits minimal et maximal de l'appareil. D'autres essais peuvent être réalisés à des débits intermédiaires. Les résultats obtenus par IdCET (UAS, COPpivot et Pabspivot) pour les deux essais aux débits encadrant le débit moyen réel du cas modélisé sont interpolés linéairement en fonction du débit d'air extrait pour obtenir les valeurs de UAS, COPpivot et Pabspivot correspondant au débit moyen réel du cas modélisé. »

#### **3.2.2.1.1 Statuts de données des performances à pleine charge**

Pour les coefficients de performances (COP) et les puissances absorbées (Pabs) saisis par l'utilisateur, les différents statuts de données associées sont les suivants :

- **certifiée :** la valeur est certifiée par un organisme indépendant accrédité selon la norme NF EN 45011 par le COFRAC ou tout autre organisme d'accréditation signataire de l'accord européen multilatéral pertinent pris dans le cadre de la coordination européenne des organismes d'accréditation, sur la base des normes définies dans le Tableau 3.

*Aucune correction du ou des COP saisis n'est appliquée. Aucune correction de la ou des Pabs saisis n'est appliquée.*

- **justifiée :** la valeur est mesurée au cours d'un essai réalisé par un laboratoire indépendant et accrédité selon la norme NF EN ISO/CEI 17025 par le COFRAC ou tout autre organisme d'accréditation signataire de l'accord européen multilatéral pertinent pris dans le cadre de la coordination européenne des organismes d'accréditation sur la base des normes définies dans le Tableau 3.

*Une réduction de 10% du ou des COP saisis est appliquée. Une augmentation de 10% de la ou des Pabs saisies est appliquée.*

déclarée : la valeur pivot est déclarée par le fabricant du produit.

*Une réduction de 20% du COP pivot saisi est appliquée. Une augmentation de 20% de la ou des Pabs saisies est appliquée.*

Une valeur de puissance absorbée doit être saisie pour chaque valeur de *COP* saisie.

### *3.2.2.2 Lien avec la source amont*

La PAC air extrait-air extérieur/eau se peut se connecter :

- Soit à la source amont air extrait quand seul l'air extrait est utilisé (id<sub>amont-air-type</sub><sup>gnr</sup>=3)
- Soit à la source mélange air extrait-air extérieur, quand un débit d'air extérieur est ajouté à l'air extrait (id<sub>amont-air-type</sub><sup>gnr</sup>=4), cf 3.1.

### *3.2.2.3 Performances à pleine charge en chauffage*

On décrit les matrices de performance pour chaque paramètre à pleine charge suivant :

- COP, coefficient de performance,
- P<sub>abs</sub>, puissance absorbée en énergie,
- StatutCOP, statut de données des COP renseignés (*1 : certifié* ou *2 : justifié, déclaré : 3*).

Dans chaque colonne (correspondant aux températures  $\theta_{\text{amont}}$ ) où au moins une valeur de COP est renseignée, les valeurs de COP doivent être renseignées aux mêmes températures  $\theta_{\text{aval}}$ .

Pour une température θ<sub>amont</sub> fixée, une valeur de COP à une température θ<sub>aval</sub> ne peut être renseignée que si la valeur de COP pour la température θ<sub>aval</sub> de priorité inférieure est également renseignée.

De même, pour une température  $\theta_{\text{aval}}$  fixée, une valeur de COP à une température  $\theta_{\text{amott}}$  ne peut être renseignée que si la valeur de COP pour la température θ<sub>amont</sub> de priorité inférieure est également renseignée.

A chaque case de la matrice de COP saisie doit correspondre une case de la matrice de Pabs saisie.

**Note :** les températures aval sont assimilées à des températures moyennes départ/retour d'eau. Les températures amont sont les températures de bain dans lequel les couronnes de captage sont immergées au cours des essais de performance. La caractérisation des performances ne peut se faire qu'en suivant les ordres de priorités définis ci-dessus.

En fonction du statut des données, la valeur de COP, COP $_{util}$  utilisée dans le calcul est définie dans le tableau suivant :

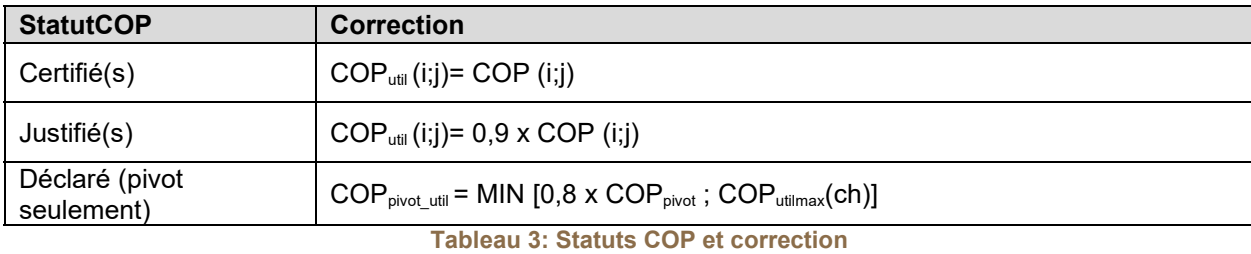

Concernant le statut « Déclaré », seule la valeur pivot peut être saisie.

### **3.2.2.3.1 COP et Pabs pivots**

### *3.2.2.3.1.1 Mélange air extrait-air extérieur*

Afin de prendre en compte la possibilité de rajouter un débit d'air extérieur à l'air extrait, permettant d'augmenter les performances de la PAC, une matrice hybride air extrait-air extérieur/eau est créée dans le moteur de calcul.

Cette matrice n'est utilisée que pour des températures extérieures comprises entre -5 et 10°C. Pour des températures extérieures inférieures à -5°C ou supérieures à 10°C, la matrice air extrait est utilisée.

Cette matrice est utilisée lorsque -5°C< θext <10°C.

Le point pivot de cette matrice se situe aux points :  $\theta_{\text{amount}} = 15^{\circ}$ C,  $\theta_{\text{aval}} = 32.5^{\circ}$ C.

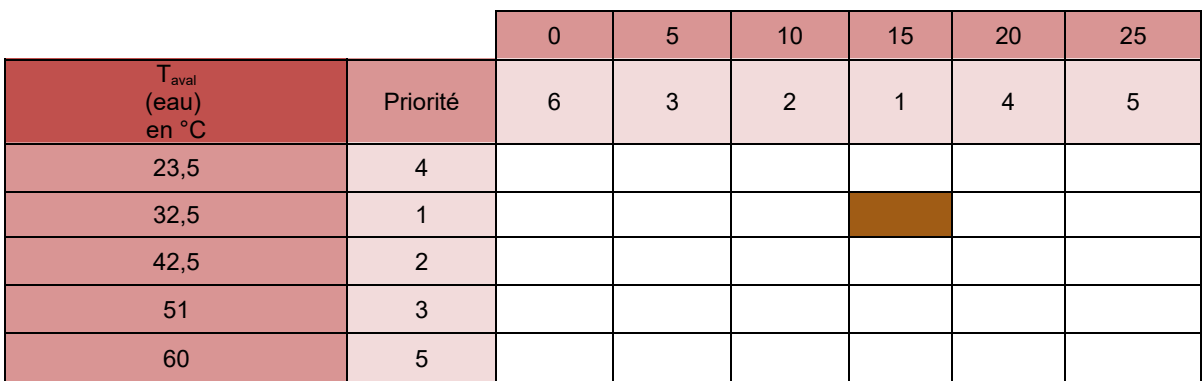

**Tableau 4 : Matrice de performance des générateurs thermodynamiques électriques air extrait-air extérieur/eau, mode chauffage, pleine charge, pour Text comprises entre -5°C et 10°C**

Les valeurs utiles maximales de cette matrice sont les suivantes :

- $COP_{\text{utilmax}}(ch) = 2.8 ( \theta_{\text{am}} = 15^{\circ} \text{C} ; \theta_{\text{av}} = 32.5^{\circ} \text{C} )$
- $Pabs<sub>pivot</sub>(ch) = 1,3$  ( $\theta_{am} = 15^{\circ}C$ ;  $\theta_{av} = 32.5^{\circ}C$ )

### *3.2.2.3.1.2 Air extrait seul*

**Cette matrice peut être utilisée soit en mode air extrait seul, soit dans le cas d'un mélange d'air, lorsque les températures extérieures sont inférieures à -5°C ou supérieures à 10°C.**

Le point pivot de cette matrice est celui de la PAC air extrait, à savoir pour les températures  $\theta_{\text{amount}} =$ 20 $^{\circ}$ C,  $\theta_{\text{aval}}$  = 32,5 $^{\circ}$ C.

Cette matrice est utilisée lorsque  $\theta_{ext}$  <-5°C et lorsque  $\theta_{ext}$  >10 °C.

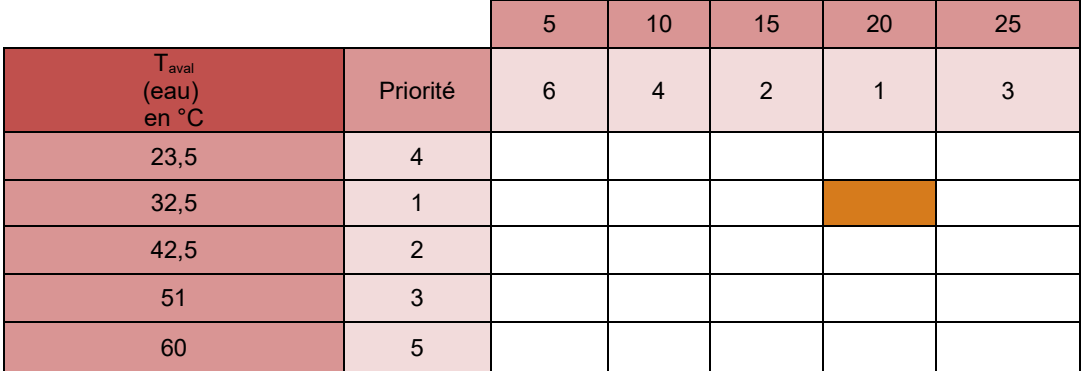

**Tableau 5 : Matrice de performance des générateurs thermodynamiques électriques air extrait/eau, mode chauffage, pleine charge**

Les valeurs utiles maximales de cette matrice sont les suivantes :

- $-$  **COP**<sub>utilmax</sub> $(ch) = 3.1$  (θ<sub>am</sub> = 20°C; θ<sub>av</sub> = 32,5°C)
- $-$  **Pabs**<sub>pivot</sub>(ch) = 0,9 (θ<sub>am</sub> = 20°C; θ<sub>av</sub> = 32,5°C)

#### **3.2.2.3.2 Détermination des autres COP et Pabs de la matrice**

#### *3.2.2.3.2.1 Mélange air extrait-air extérieur*

Les valeurs de la matrice en dehors du point pivot sont calculées par défaut selon les modalités suivantes.

 Pour la matrice air extrait-air extérieur/eau, les valeurs fournies doivent respecter l'ordre de priorité défini dans le tableau ci-dessous :

| Températures aval : eau                                                                      | Températures amont : mélange air<br>extrait-air extérieur                                                                   |
|----------------------------------------------------------------------------------------------|----------------------------------------------------------------------------------------------------|
| $32.5^{\circ}$ C<br>32.5°C et 42.5°C<br>32.5°C, 42.5°C, 51°C<br>23.5°C, 32.5°C, 42.5°C, 51°C | 15 $^{\circ}$ C<br>$15^{\circ}$ C. $10^{\circ}$ C<br>$15^{\circ}$ C. $10^{\circ}$ C. $5^{\circ}$ C<br>15°C, 10°C, 5°C, 20°C |
| 23.5°C, 32.5°C, 42.5°C, 51°C, 60°C                                                           | 15°C, 10°C, 5°C, 20°C, 25°C<br>15°C, 10°C, 5°C, 20°C, 25°C, 0°C                                                             |

**Tableau 6 : températures aux sources pour la matrice air extrait-air extérieur /eau**

La construction des matrices à partir d'une ou plusieurs valeurs de COP ou P<sub>abs</sub> est réalisée de la manière décrite ci-dessous.

On commence par remplir intégralement la colonne pivot, c'est-à-dire celle contenant la valeur pivot.

La colonne contenant la valeur pivot est complétée en premier : si  $\{ValCOP(4,1)\} = 0$  ${ValCOP(4,1)} = {ValCOP(4,2)} *$  Cnnav COP(23.5, 32.5) si {ValCOP(4,3)} = 0  ${ValCOP(4,3)} = {ValCOP(4,2)} * Cnnav_COP(42.5, 32.5)$ si  $\{ValCOP(4.4)\} = 0$  ${ValCOP(4,4)} = {ValCOP(4,3)} * Cnnav_COP(51, 42.5)$ si  $\{ValCOP(4,5)\} = 0$  ${ValCOP(4,5)} = {ValCOP(4,4)} *$  Cnnav COP(60, 51)

Les coefficients Cnn<sub>av</sub>(Y,X) utilisés pour passer de la valeur à la température aval X à celle à la température aval Y sont les suivantes :

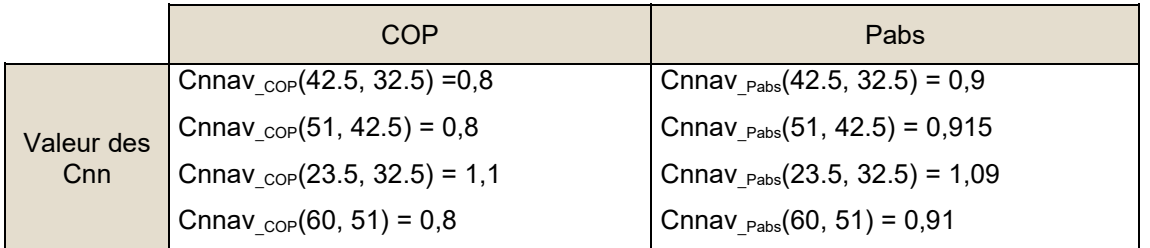

**Tableau 7: valeurs de Cnnav en chauffage pour θamont = 20°C, mélange air extrait-air extérieur**

Pour le remplissage des lignes, la démarche est la suivante :

Pour Ilign allant de 1 à Nθaval,

si  $\{ValCOP(1,llign)\}=0$ 

 ${ValCOP(1, llign)} = {ValCOP(4, llign)} *$  Cnnam COP(0, 15)

si  $\{ValCOP(2,llign)\}=0$ 

 ${ValCOP(2, llign)} = {ValCOP(4, llign)} * Chnam_COP(5, 15)$ 

si  $\{ValCOP(3, Ilign)\} = 0$ 

 ${ValCOP(3, llign)} = {ValCOP(4, llign)} * Chnam_COP(10, 15)$ 

si  $\{ValCOP(5, Hign)\} = 0$ 

 ${ValCOP(5, llign)} = {ValCOP(4, llign)} * Chnam_COP(20, 15)$ 

si  $\{ValCOP(6, Ilign)\} = 0$ 

 ${ValCOP(6, Ilign)} = {ValCOP(4, Ilign)} * Chnam~COP(25, 15)$ 

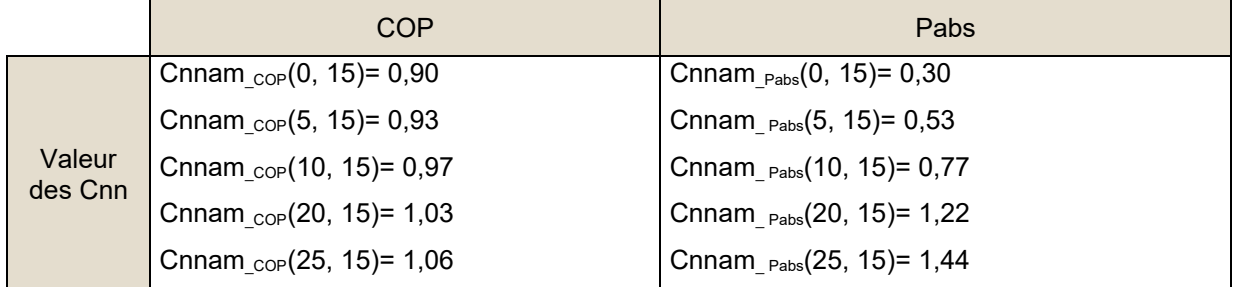

**Tableau 8: valeurs de Cnnam en chauffage pour θaval = 32,5°C, mélange air extrait-air extérieur**

La matrice des puissances absorbées  $P_{abs}(i, j)$  est complétée de la même manière, à l'aide des coefficients Cnnam\_Pabs et Cnnav\_Pabs.

#### *3.2.2.3.2.2 Air extrait seul*

Pour la matrice air extrait/eau, les valeurs fournies doivent respecter l'ordre de priorité défini dans le tableau ci-dessus :

| Températures aval : eau                              | Températures amont : air extrait                  |
|------------------------------------------------------|---------------------------------------------------|
| $32.5^{\circ}$ C<br>32.5°C et 42.5°C                 | 20 °C<br>20 °C. 15 °C                             |
| 32.5°C, 42.5°C, 51°C<br>23.5°C, 32.5°C, 42.5°C, 51°C | 20 °C. 15 °C. 25 °C<br>20 °C, 15 °C, 25 °C, 10 °C |
| 23.5°C. 32.5°C. 42.5°C. 51°C. 60°C                   | 20 °C, 15 °C, 25 °C, 10 °C,                       |
|                                                      | 20 °C, 15 °C, 25 °C, 10 °C, 5°C                   |

**Tableau 9 : températures aux sources**

La construction des matrices à partir d'une ou plusieurs valeurs de COP ou P<sub>abs</sub> est réalisée de la manière décrite ci-dessous.

On commence par remplir intégralement la colonne pivot, c'est-à-dire celle contenant la valeur pivot :

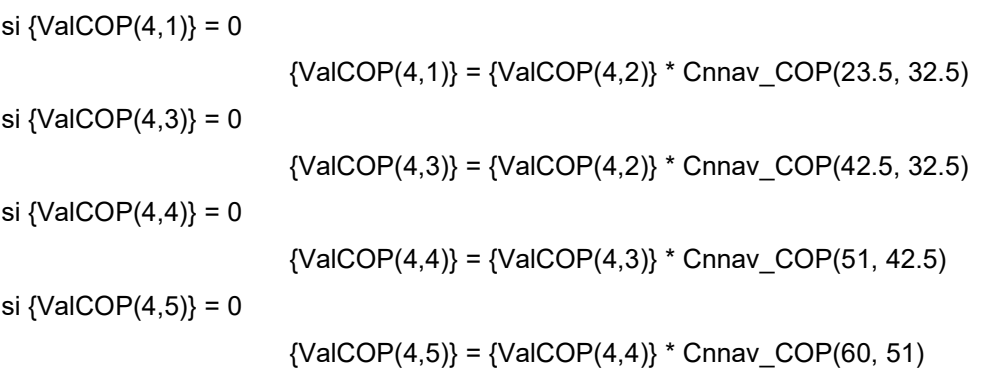

Les coefficients Cnn<sub>av</sub>(Y,X) utilisés pour passer de la valeur à la température aval X à celle à la température aval Y sont les suivantes :

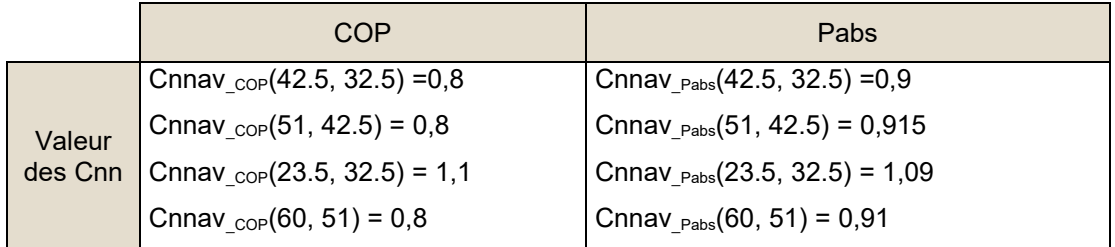

**Tableau 10: valeurs de Cnnav en chauffage pour θamont = 20°C, air extrait**

Pour le remplissage des lignes, la démarche est la suivante :

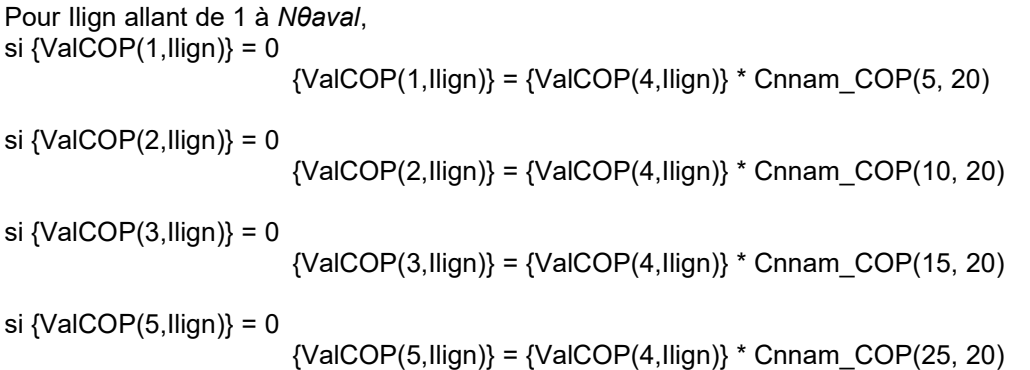

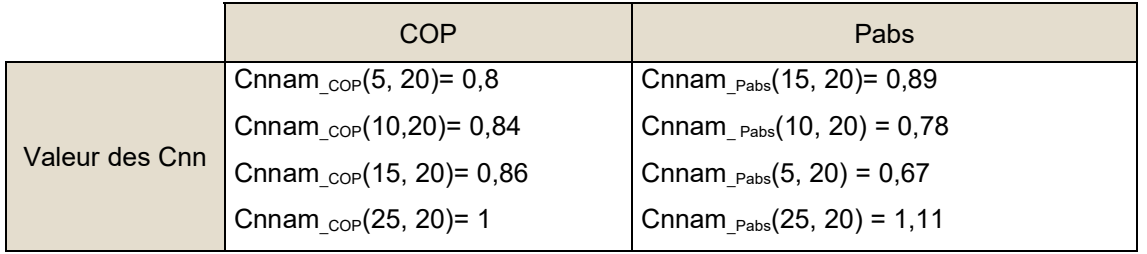

**Tableau 11: valeurs de Cnnam en chauffage pour θaval = 32,5°C, air extrait**

La matrice des puissances absorbées  $P_{abs}(i, j)$  est complétée de la même manière, à l'aide des coefficients Cnnam\_Pabs et Cnnav\_Pabs.

### **3.2.2.3.3 Algorithme horaire de prise en compte du double service**

Le fonctionnement en mode ECS est prioritaire sur le fonctionnement en mode chauffage. Tant que le besoin en eau chaude sanitaire n'est pas couvert entièrement, le générateur ne fournit pas d'énergie en chauffage.

Au pas de temps où le besoin en chauffage est nul, notamment hors saison de chauffage, le basculement en mode chauffage n'a pas lieu. Le comportement de la machine est alors modélisé uniquement par l'algorithme en mode ECS.

La méthode Th-BCE (*«10.15 C\_Gen\_Gestion/régulation de la génération »)* prévoit un double appel séquentiel des PAC DS : on décrit dans un premier temps complètement le fonctionnement en ECS du générateur, puis son fonctionnement en chauffage lors d'un second appel.

On distingue deux sous-algorithmes :

- **Sous-algorithme du mode ECS :** le processus est à rapprocher de celui du chapitre *« 10.21.3.4 Fonctionnement à pleine charge en conditions non-nominales en mode ECS»*. Etant donné la machine fonctionne à pleine charge pour répondre au besoin ECS, la modélisation ne fait pas intervenir le paragraphe sur le fonctionnement à charge partielle ou nulle de la méthode Th-BCE.
- **Sous-algorithme du mode chauffage :** le processus est à rapprocher de celui des chapitres *« 10.21.3.3 Fonctionnement à pleine charge en conditions non-nominales en mode chauffage»* et *« 10.21.3.6 Fonctionnement à charge partielle ou nulle »* du chapitre *« 10.21 C\_Gen\_Thermodynamique électrique »* de la méthode Th-BCE. Dans la mesure où le fonctionnement en chauffage peut intervenir après un fonctionnement en production ECS, on introduit à la manière des chaudières double service un coefficient **Rpuis\_dispo**. Il permet de définir les puissances maximales fournies et absorbées en prenant en compte le temps de fonctionnement ECS.

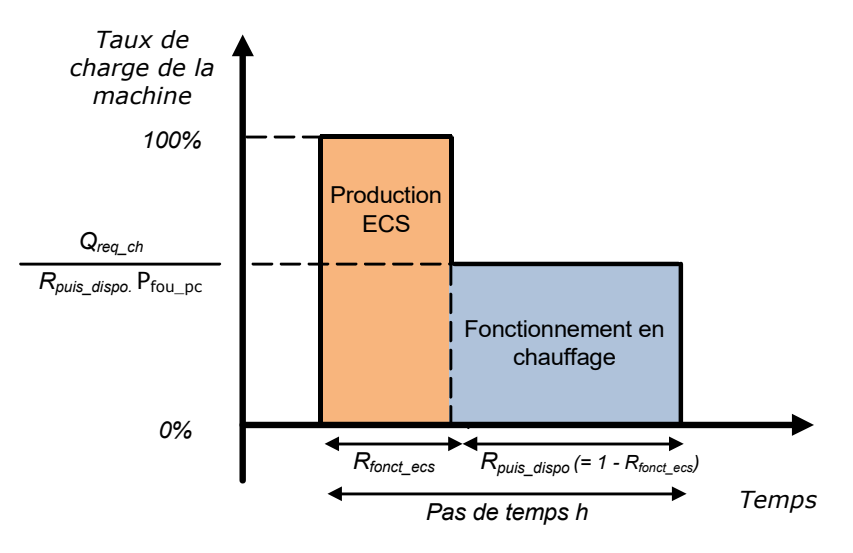

**Figure 1: sous-décomposition d'un pas de temps en double service**

## *3.2.2.4 Performances à pleine charge en ECS*

### **3.2.2.4.1 COP et Pabs pivots**

Comme pour l'usage du chauffage, en ECS il y a possibilité d'utiliser soit l'air extrait comme source amont soit un mélange air extrait-air extérieur.

### *3.2.2.4.1.1 Mélange air extrait-air extérieur*

La matrice de performances en mélange air extrait-air extérieur/eau est la suivante :

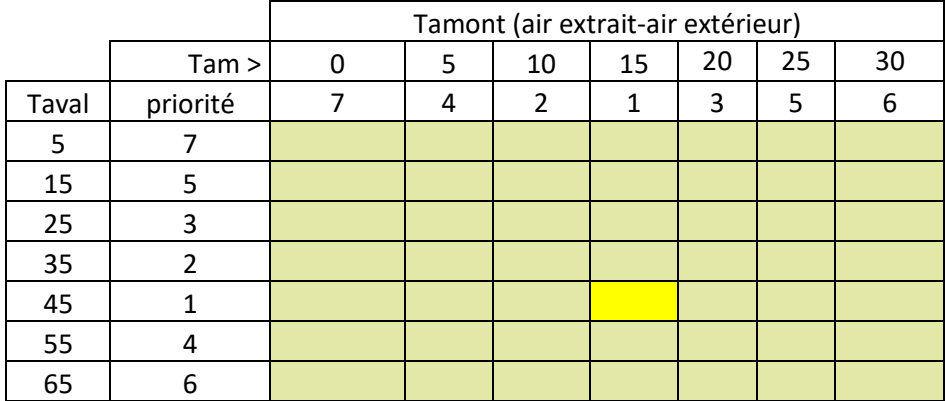

#### **Tableau 12 : Matrice de performance des machines air extrait-air extérieur / eau en ECS**

Le point pivot de cette matrice se situe aux points :  $\theta_{\text{amount}} = 15^{\circ} \text{C}, \theta_{\text{aval}} = 45^{\circ} \text{C}.$ 

Pour les PAC air extrait/eau double service de marque NIBE, les valeurs pivots sont les suivantes :

- **COPutilmax(ECS) = 2,46.**
- **Pabspivot(ECS) = 0,6**

Ces points pivots sont donnés à titre indicatif par NIBE.

#### *3.2.2.4.1.2 Air extrait seul*

La matrice de performances de la PAC air extrait/eau pour l'ECS est la suivante :

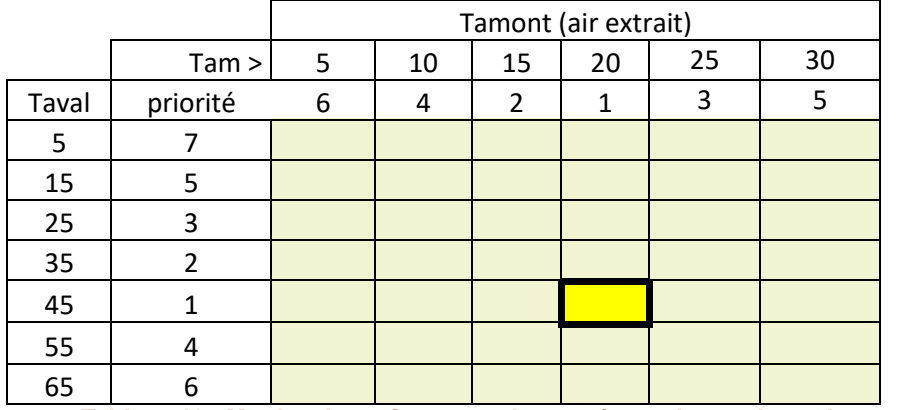

**Tableau 13 : Matrice de performance des systèmes thermodynamiques air extrait/eau en ECS**

Le point pivot de cette matrice se situe aux points :  $\theta_{\text{amount}} = 20^{\circ}C$ ,  $\theta_{\text{aval}} = 45^{\circ}C$ .

Pour les PAC air extrait/eau double service de marque NIBE, les valeurs pivots sont les suivantes :

- **COPutilmax(ECS) = 2,64**
- **Pabspivot(ECS) = 0,73**

**Le point pivot est obtenu à partir de l'outil IDCET, qui permet de passer des essais de la norme NF EN 16147 aux données d'entrée de la RT2012.** 

#### **3.2.2.4.2 Détermination des autres COP et Pabs de la matrice**

#### *3.2.2.4.2.1 Mélange air extrait-air extérieur*

#### Pour la **matrice air extrait-air extérieur/eau** :

Les autres valeurs sont fournies par l'utilisateur ou calculées par défaut selon les modalités suivantes. Les valeurs fournies doivent respecter l'ordre de priorité défini dans le tableau ci-dessus :

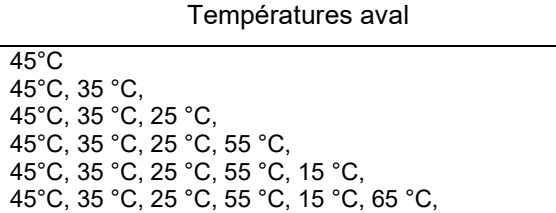

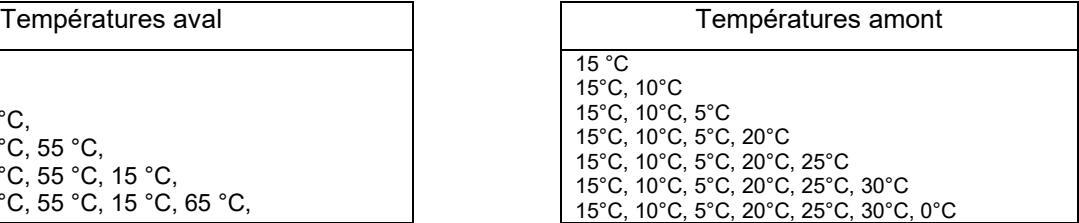

**Tableau 14 : températures aux sources**

1. La colonne contenant la valeur pivot est complétée

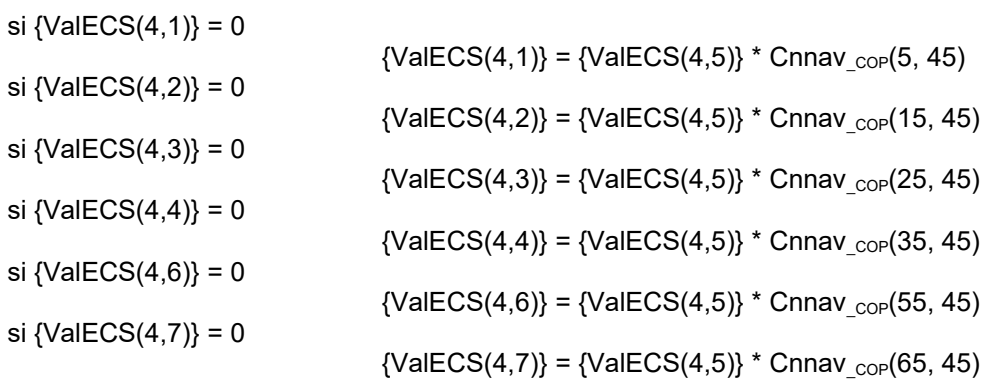

Les coefficients Cnn<sub>av</sub>(Y,X) utilisés pour passer de la valeur à la température aval X à celle à la température aval Y sont les suivantes :

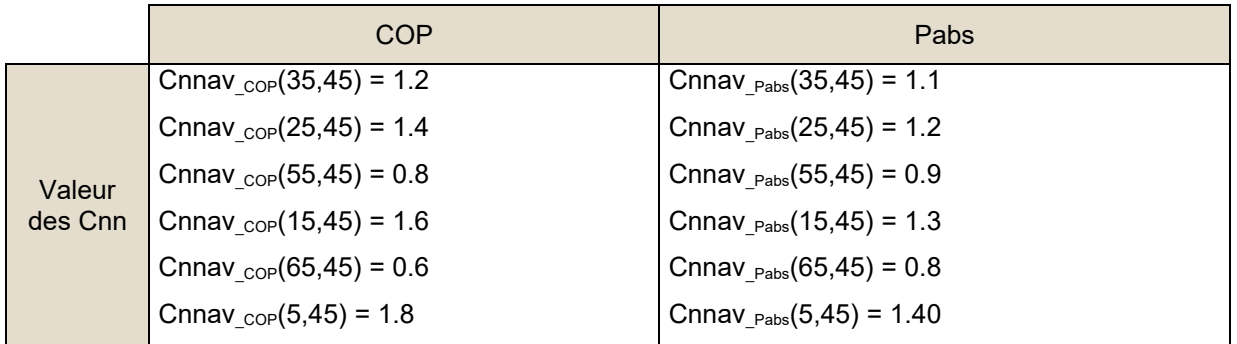

**Tableau 15 : valeurs de Cnnav en ECS pour θamont = 15°C, mélange air extrait-air extérieur**

2. Les lignes sont complétées :

Pour Ilign allant de 1 à *Nθaval*,

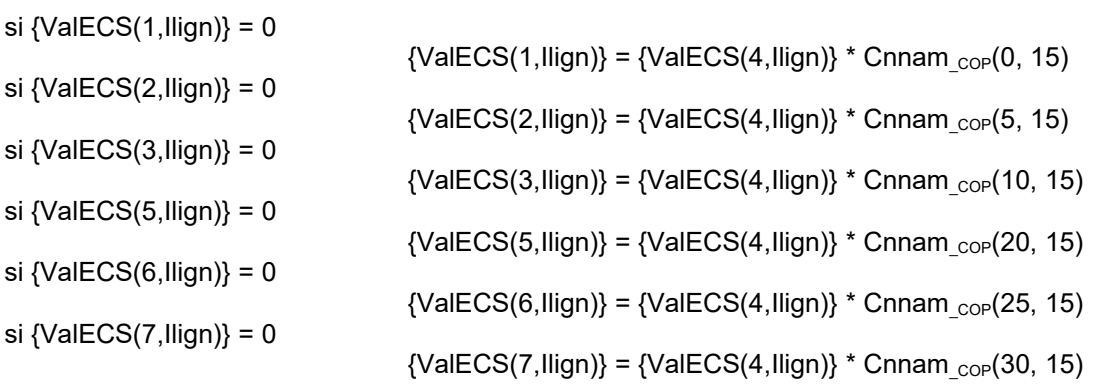

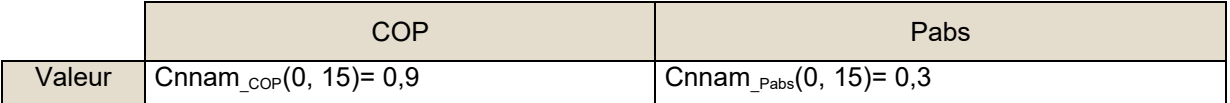

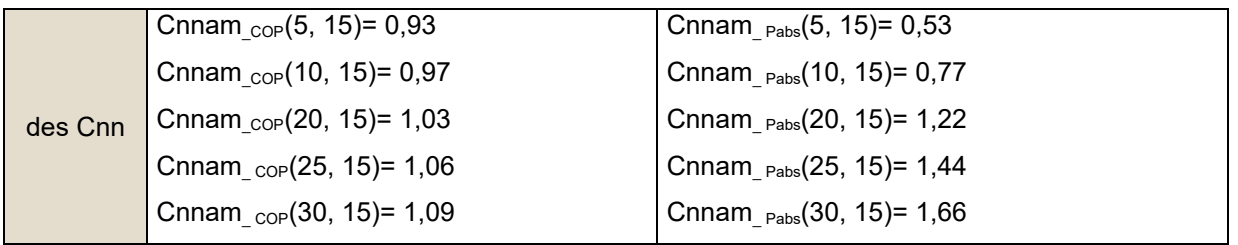

**Tableau 16: valeurs de Cnnam en ECS pour θaval = 45°C, air extrait**

La matrice des puissances absorbées P<sub>abs</sub>(i, j) est complétée de la même manière, à l'aide des coefficients Cnnam\_Pabs et Cnnav\_Pabs.

### *3.2.2.4.2.2 Air extrait seul*

Pour la **matrice air extrait/eau,** les valeurs fournies doivent respecter l'ordre de priorité défini dans le tableau ci-dessus :

| Températures aval                                                                                                    | Températures amont                                                                                                    |
|----------------------------------------------------------------------------------------------------|----------------------------------------------------------------------------------------------------|
| $45^{\circ}$ C<br>45°C, 35 °C,<br>45°C, 35 °C, 25 °C,<br>45°C, 35 °C, 25 °C, 55 °C,<br>45°C, 35 °C, 25 °C, 55 °C, 15 °C,<br>45°C, 35 °C, 25 °C, 55 °C, 15 °C, 65,<br>45°C, 35 °C, 25 °C, 55 °C, 15 °C, 65, 5 °C | 20 °C<br>20 °C. 15 °C<br>20 °C, 15 °C, 25 °C<br>20 °C, 15 °C, 25 °C, 10 °C<br>20 °C, 15 °C, 25 °C, 10 °C, 30 °C<br>20 °C, 15 °C, 25 °C, 10 °C, 30 °C, 5 °C |

**Tableau 17 : températures aux sources**

#### 1. La colonne contenant la valeur pivot est complétée

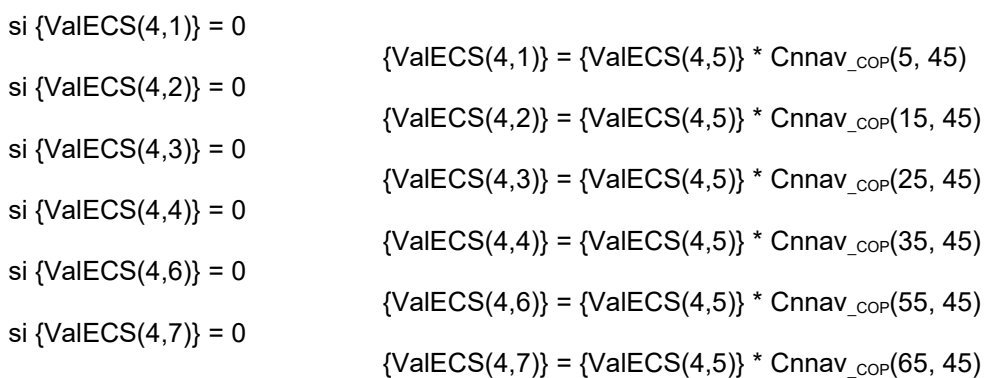

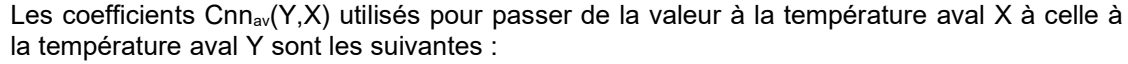

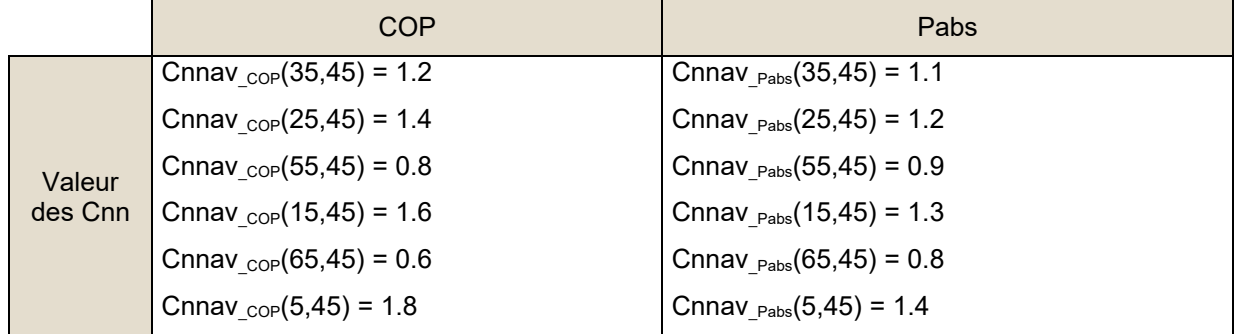

**Tableau 18 : valeurs de Cnnav en ECS pour θamont = 20°C, air extrait**

2. Les lignes sont complétées

Pour Ilign allant de 1 à *Nθaval*,

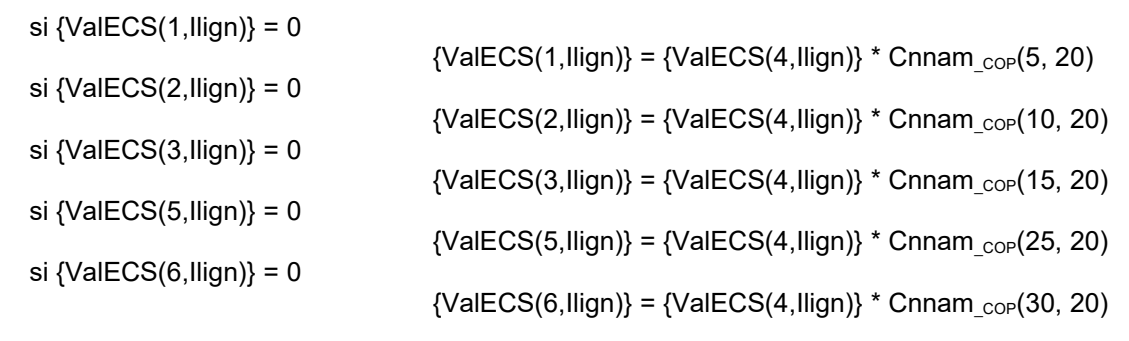

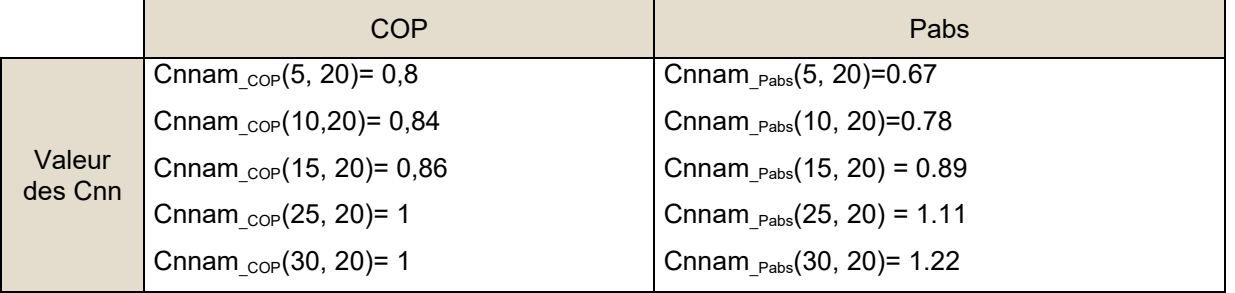

**Tableau 19 : valeurs de Cnnam en ECS pour θaval = 45°C, air extrait**

La matrice des puissances absorbées  $P_{abs}(i, j)$  est complétée de la même manière, à l'aide des coefficients Cnnam Pabs et Cnnav Pabs.

#### *3.2.2.5 Fonctionnement à charge partielle en chauffage*

Les PAC air extrait-air extérieur/eau peuvent moduler la puissance soit par des cycles marche/arrêt répétés soit par adaptation linéaire de la vitesse de moteur (valable uniquement au-dessus d'un certain taux de charge). On rapproche ainsi dans le principe la description des performances à charge partielle de celle des algorithmes des PAC à compression électrique et à absorption gaz de la méthode Th-BCE.

Pour les PAC air extrait/eau double service alternées de marque NIBE : le fonctionnement du compresseur est uniquement en mode continu à partir d'un certain taux de charge: Fonc\_compr = 1.

La consommation à charge partielle résulte des 3 phénomènes :

- 1) la consommation du compresseur lors de la phase de fonctionnement établi, Pcomp,
- 2) la consommation équivalente du compresseur résultant des irréversibilités lors des phases d'arrêt - démarrage,
- 3) la consommation des auxiliaires, Paux.

#### **3.2.2.5.1 Fonctionnement en mode continu du compresseur**

On rencontre ce type de fonctionnement pour les machines à régulation de puissance variable (Fonc\_compr =  $1$ ) :

$$
P_{\text{fou\_LR}} \ge P_{\text{fou\_pc}} \cdot LR_{\text{continain}}
$$

Avec :

$$
LR = \frac{P_{\text{fou}\_LR}}{P_{\text{fou}\_PC}}
$$

$$
P_{\text{fou}\_IR} = \min\{Q_{\text{req}\_act} ; P_{\text{fou}\_pc}\}
$$

Sur la plage de fonctionnement continu du compresseur à puissance réduite, on a :

$$
P_{abs} = P_{comp} + P_{aux}
$$

Il convient de noter que Pcompma est par nature nul ici.

Le COP et le EER, calculés sur la consommation du compresseur seul (hors auxiliaires), varient linéairement en fonction de la charge dans la plage de fonctionnement continu

En revanche, on caractérise les performances, le taux minimal de charge en fonctionnement continu, LR<sub>contmin</sub>, et le coefficient de correction de la performance correspondant, CcpLRcontmin, pour l'ensemble moteur et auxiliaires. LR<sub>contmin</sub> et Ccp<sub>LRcontmin</sub> peuvent être obtenu par des essais.

En effet, du fait du mode de test on ne peut pas distinguer Pcomp et Paux.

Nota : de ce fait, Pabs ne varie pas linéairement avec LR.

On est donc amené à déterminer un COP<sub>net</sub> ou un EER<sub>net</sub> et un Ccp<sub>net</sub>, c'est-à-dire hors auxiliaires. Alors Ccp<sub>net</sub> varie linéairement sur la plage LR<sub>contmin</sub>; 1.

On présente la formulation en mode chauffage, elle est identique en mode refroidissement.

$$
COP_{pc_{net}} = \frac{COP_{pc} \cdot P_{fou_{pc}}}{P_{fou_{pc}} - COP_{pc} \cdot P_{aux}}
$$
\n
$$
Ccp_{LRcontinin_{net}} = \frac{LR_{continin} \cdot P_{comp_{pc}} \cdot Ccp_{LRcontinin}}{LR_{continin} \cdot P_{abs_{pc}} - Ccp_{LRcontinin} \cdot P_{aux}}
$$
\n(12)

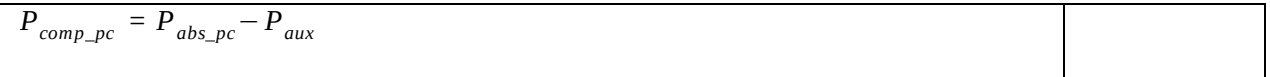

Envoyer un message d'alerte lorsque :

$$
LR_{\text{contini}} \cdot P_{\text{abs\_pc}} < Ccp_{\text{LRcontini}} \cdot P_{\text{aux}}
$$

''les données de la machine thermodynamique entrées ne permettent pas un calcul correct et ne permettent pas de juger de la conformité réglementaire du projet.''

Pour un taux de charge situé entre LR<sub>contmin</sub> et 1:

$$
COP_{LR\_net} = COP_{pc\_net} \cdot \left(1 + [Ccp_{LRcontinin\_net} - 1] \cdot \frac{1 - LR}{1 - LR_{continin}}\right)
$$
\n
$$
P_{comp\_LR} = \frac{P_{fou\_LR}}{COP_{LR\_net}} \tag{13}
$$
\n
$$
P_{abs\_LR} = P_{comp\_LR} + P_{aux}
$$
\n
$$
COP_{LR} = \frac{P_{fou\_LR}}{P_{abs\_LR}} \tag{15}
$$

#### **3.2.2.5.2 Fonctionnement en cycle marche arrêt du compresseur**

On rencontre ce type de fonctionnement :

- avec les machines à régulation de compresseur tout ou rien (Fonc\_compr = 2) (LRcontmin = 1),
- avec les machines à régulation de puissance variable (Fonc\_compr = 1), lorsque :

$$
P_{\text{fou}\_\text{LR}} < P_{\text{fou}\_\text{PC}} \cdot LR_{\text{continin}}
$$

Avec :

$$
LR_{fcycl} = \frac{P_{fou\_LR}}{P_{fou\_pc} \cdot LR_{continin}}
$$

$$
P_{fou\_LR} = \min\{Q_{req\_act} ; P_{fou\_pc}\}
$$

Et

$$
Q_{req\_act} = \frac{Q_{req(h)}}{R_{dim}}
$$

Le compresseur fonctionne en cycle marche arrêt.

En valeur moyenne sur une heure le fonctionnement est le suivant :

1. la puissance du compresseur,  $P_{comp LR}$ , varie linéairement entre 0 pour LR = 0 et  $P_{comp LR_{\text{contmin}}}$  pour  $LR = LR_{\text{contmin}}$ 

$$
P_{comp\_LR} = P_{comp\_IRcontinin} \cdot \left(1 - \frac{LR_{continin} - LR}{LR_{continin}}\right)
$$
  
avec :  

$$
P_{comp\_IRcontinin} = \frac{P_{fou\_LRcontinin}}{COP_{LRcontininet}}
$$
 (17)

2. la puissance liée aux irréversibilités, Pcompma, est nulle à charge nulle et à charge LR<sub>contmin</sub>.

A l'intérieur de cette plage, sa valeur est égale à :

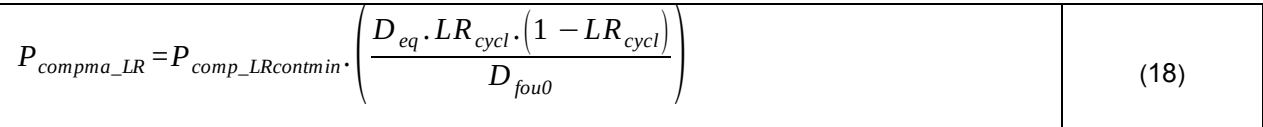

Deq est la durée équivalente liée aux irréversibilités, c'est une caractéristique de la machine.

D<sub>eg</sub> peut être recalé sur des résultats d'essais à charge partielle en fonctionnement tout ou rien. Par défaut Deq = 0.5 minute

D<sub>fou0</sub> est la durée de fonctionnement à charge tendant vers 0. Elle correspond au temps nécessaire pour remonter le circuit de distribution en température quand il n'y a pas émission et que le compresseur fonctionne. Le tableau ci-dessous en donne les valeurs.

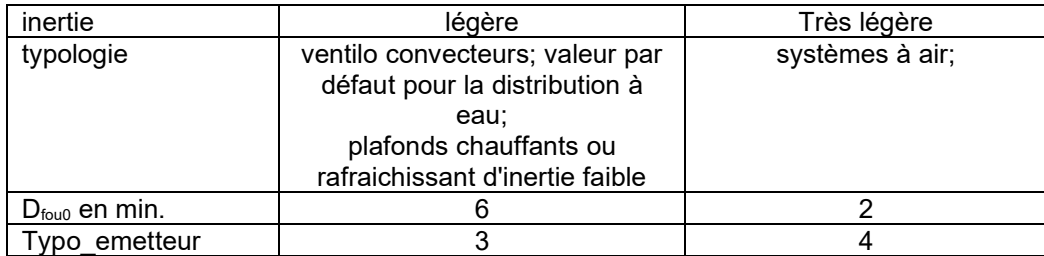

**Tableau 20 : Valeurs conventionnelle de Dfou0 en minutes pour différents systèmes d'émission**

On peut donc calculer la puissance pour chaque taux de charge :

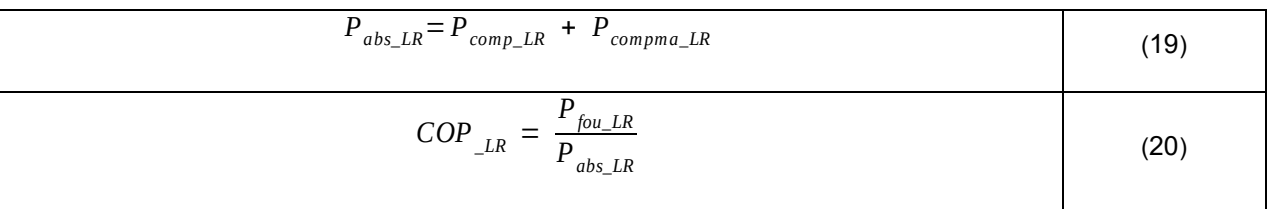

Ainsi que le COP ou l'EER correspondant.

Nota 1 : dans le cas général, ni Pabs, ni COP (ni EER) ne sont linéaires. Si Pcompma est négligeable, les pertes sont fonction linéaire de LR (et pas le COP).

### **3.2.2.5.3 Valeurs déclarées et par défaut**

Type de fonctionnement :

1) valeur déclarée, à renseigner par l'utilisateur

Le fonctionnement est un fonctionnement en mode continu du compresseur.

Les statuts des valeurs utilisées pour paramétrer le fonctionnement continu en mode chauffage peuvent être :

Statut\_Fonctionnement\_Ch :

- 0) Valeur certifiée
- 1) Valeur justifiée (\*0.9)
- 2) Valeur déclarée (\*0.8)
- 3) Valeur par défaut

Les valeurs par défaut sont alors : o LRcontmin de calcul = 0.4

o CcpLRcontmin de calcul = 1

o Part de la puissance électrique des auxiliaires :

Paux/Pabs\_nom de calcul = 0.02

Deq de calcul =  $0.5$  mn

Pour Statut\_Fonctionnement\_Ch = 0), 1) ou 2), les valeurs à renseigner sont :

- CCP<sub>contmin</sub> mesuré
- LR<sub>contmin</sub> mesuré

Avec :

- $\circ$  LR<sub>contmin</sub> de calcul = LRcontmin mesuré + 0.05
- $\circ$  Ccp<sub>LRcontmin</sub> de calcul = 0.9 CcpLRcontmin mesuré
- $\circ$  Taux = Paux/Pabs nom : A renseigner directement et pouvant prendre différents statuts :

Statut\_Taux\_Ch :

- 0) Valeur certifiée
- 1) Valeur justifiée (\*0.9)
- 2) Valeur déclarée (\*0.8)
- D<sub>eq</sub> de calcul A renseigner